## **МЕТА І ЗАДАЧІ РОБОТИ**

### **Мета роботи**

Підвищення коефіцієнту ущільнення даних за рахунок використання сортувальних перетворень.

### **Задачі роботи**

- 1. Огляд сучасних тенденцій розвитку ущільнення даних.
- 2. Розробка програмних модулів для виконання BWT-перетворення.
- 3. Експериментальні дослідження розробленого програмного продукту.
- 4. Розрахунок економічних показників розробки.

 **Об'єктом дослідження** є програмне забезпечення для дослідження ущільнення даних.

**Предметом дослідження** є програмне забезпечення для дослідження ущільнення даних на основі перетворень.

#### **Наукова новизна**:

- отримав подальший розвиток метод швидкого виконання BWT-перетворення, відмінністю якого є суміщення введення даних та формування матриці циклічних перестановок.

#### **Практичне значення:**

**-** з використанням середовища програмування Microsoft Visual Studio 2010 та мови програмування C++ розроблено програмне забезпечення для дослідження BWT-перетворення, яке може знайти застосування в навчальному процесі при вивченні дисципліни «Кодування та захист інформації».

### **ПОРЯДОК ВИКОНАННЯ BWT – ПЕРЕТВОРЕННЯ**

#### **Матриця циклічних перестановок рядка "абракадабра" відсортована у відповідності з лексикографічним порядком символів**

- **0 аабракадабр**
- **1 абраабракад**
- **2 абракадабра - початковий рядок**
- **3 адабраабрак**
- **4 акадабраабр**
- **5 браабракада**
- **6 бракадабраа**
- **7 дабраабрака**
- **8 кадабраабра**
- **9 раабракадаб**
- **10 ракадабрааб**

### **Результат: рдакраааабб",2**

#### **ГРАФ-СХЕМА АЛГОРИТМУ ПРЯМОГО BWT-ПЕРЕТВОРЕННЯ 3**

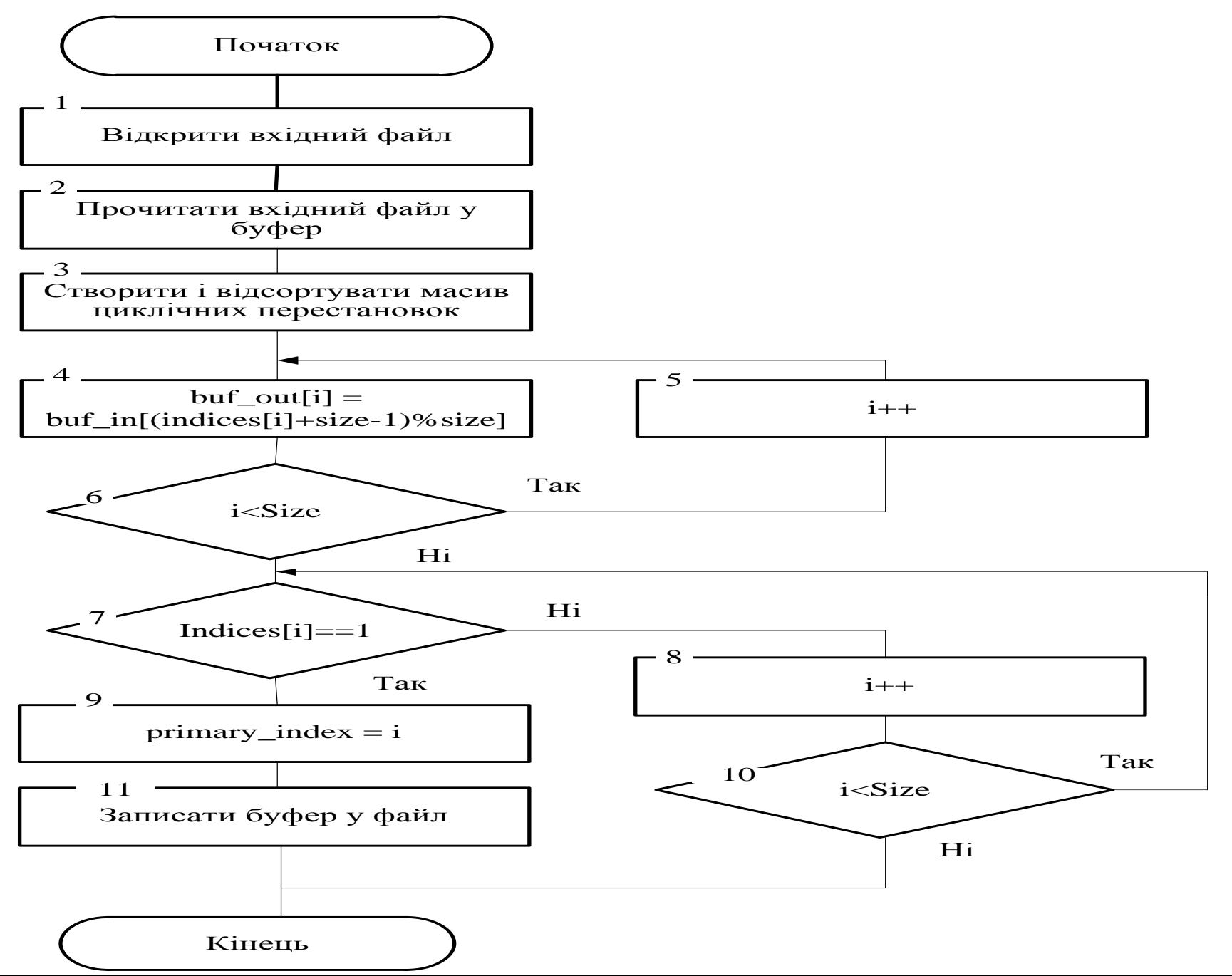

#### **ВІКНА ПРОГРАМИ ВWT-ПЕРЕТВОРЕННЯ**

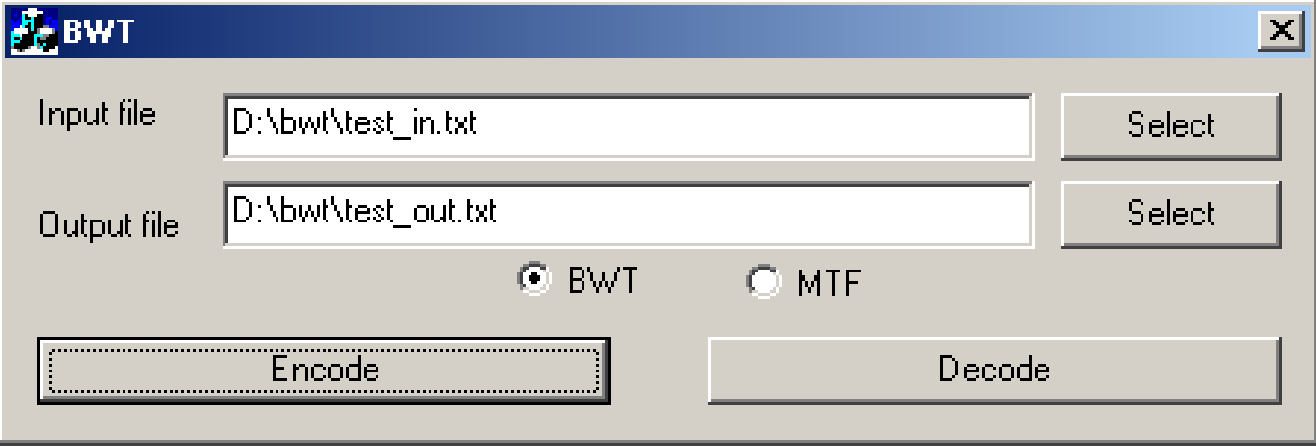

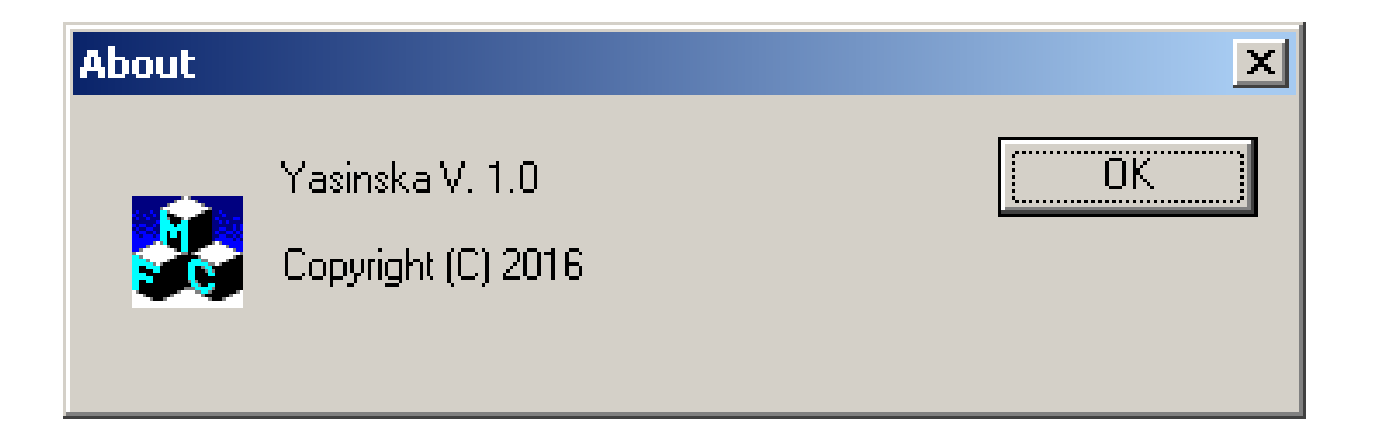

### **ТЕСТУВАННЯ ПРОГРАМИ**

### **Початковий файл**

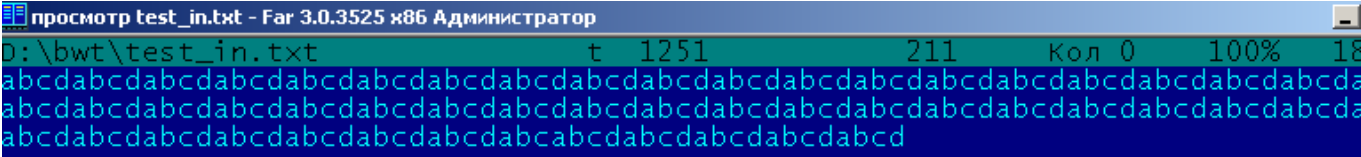

# **Файл після BWT-перетворення**

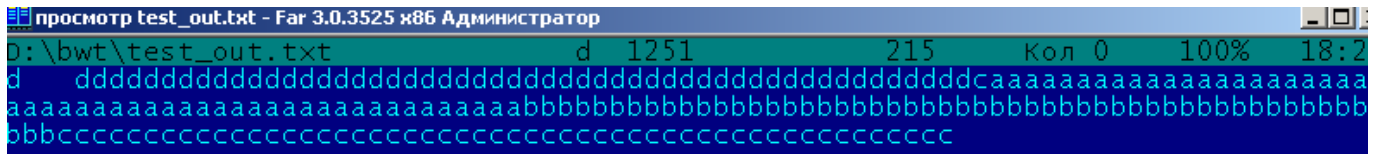

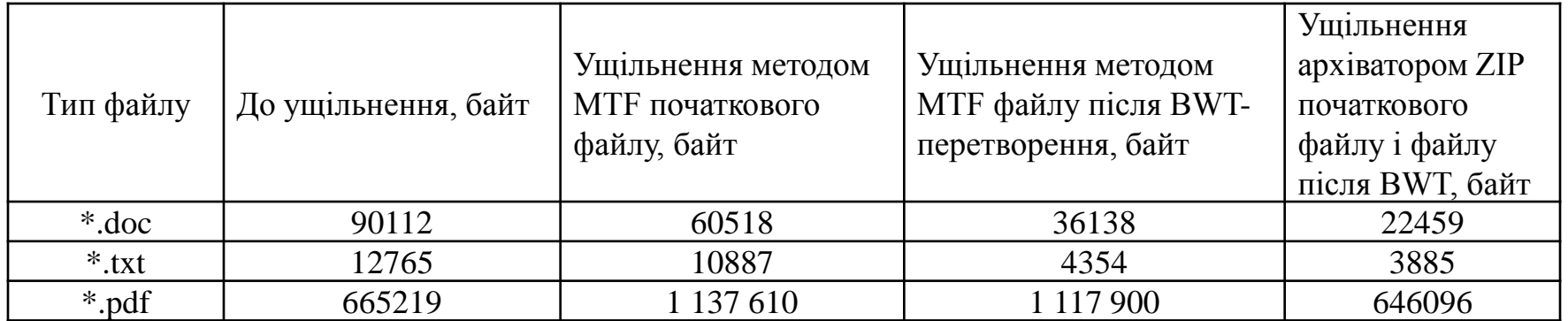

### **ВИСНОВКИ**

Основні результати, отримані при виконанні дипломної роботи наступні:

- виконано аналіз основних методів ущільнення даних та сортувальних перетворень із метою вибору базового для реалізації;
- розроблено алгоритми виконання прямого і зворотного перетворення BWT, причому зворотне перетворення виконується значно швидше за рахунок побудови вектора зворотного перетворення;
- мовою програмування C++ розроблено програмне забезпечення, яке дозволяє виконувати пряме і зворотне BWT – перетворення;
- тестування програми показало її працездатність.